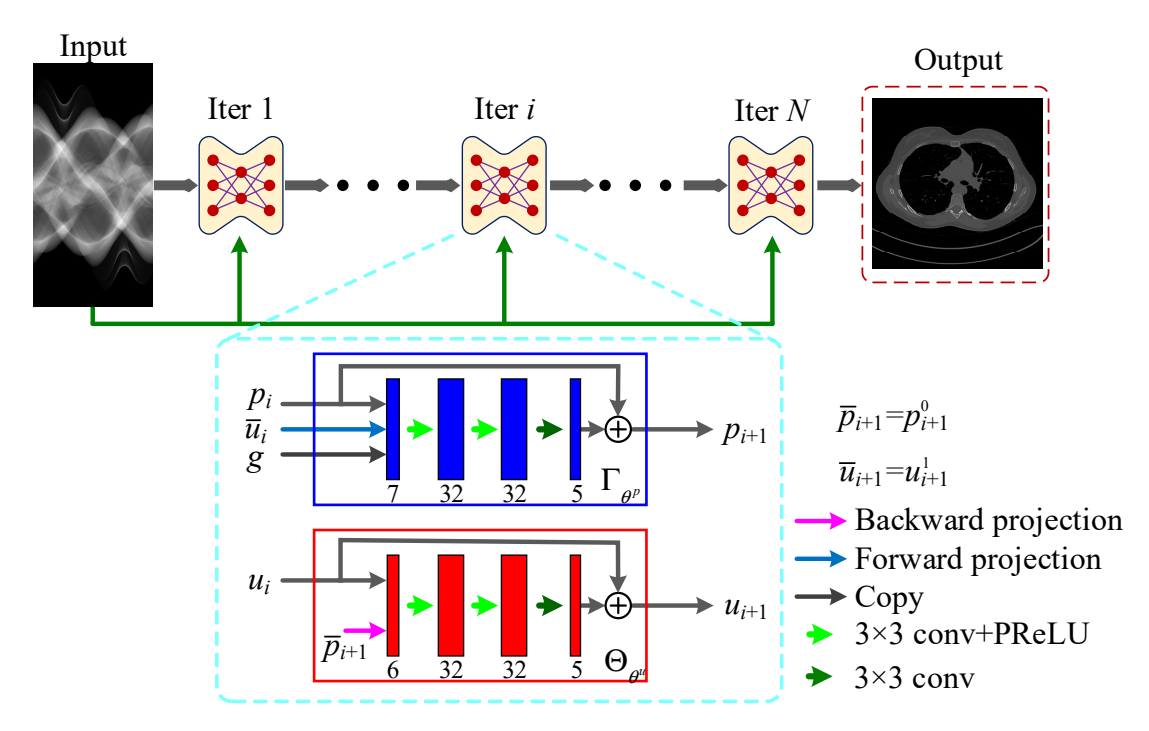

SUP. 1. The network architecture of the Learned Primal-Dual.

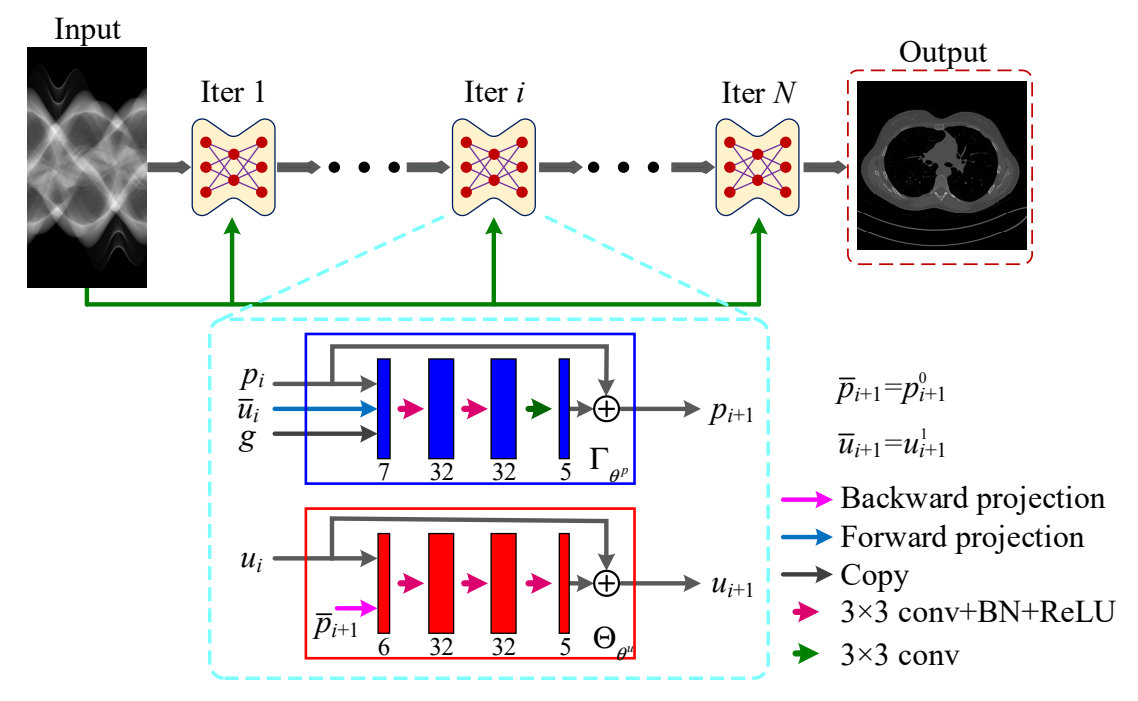

SUP. 2. The network architecture of the Primal-Dual-ReLU.

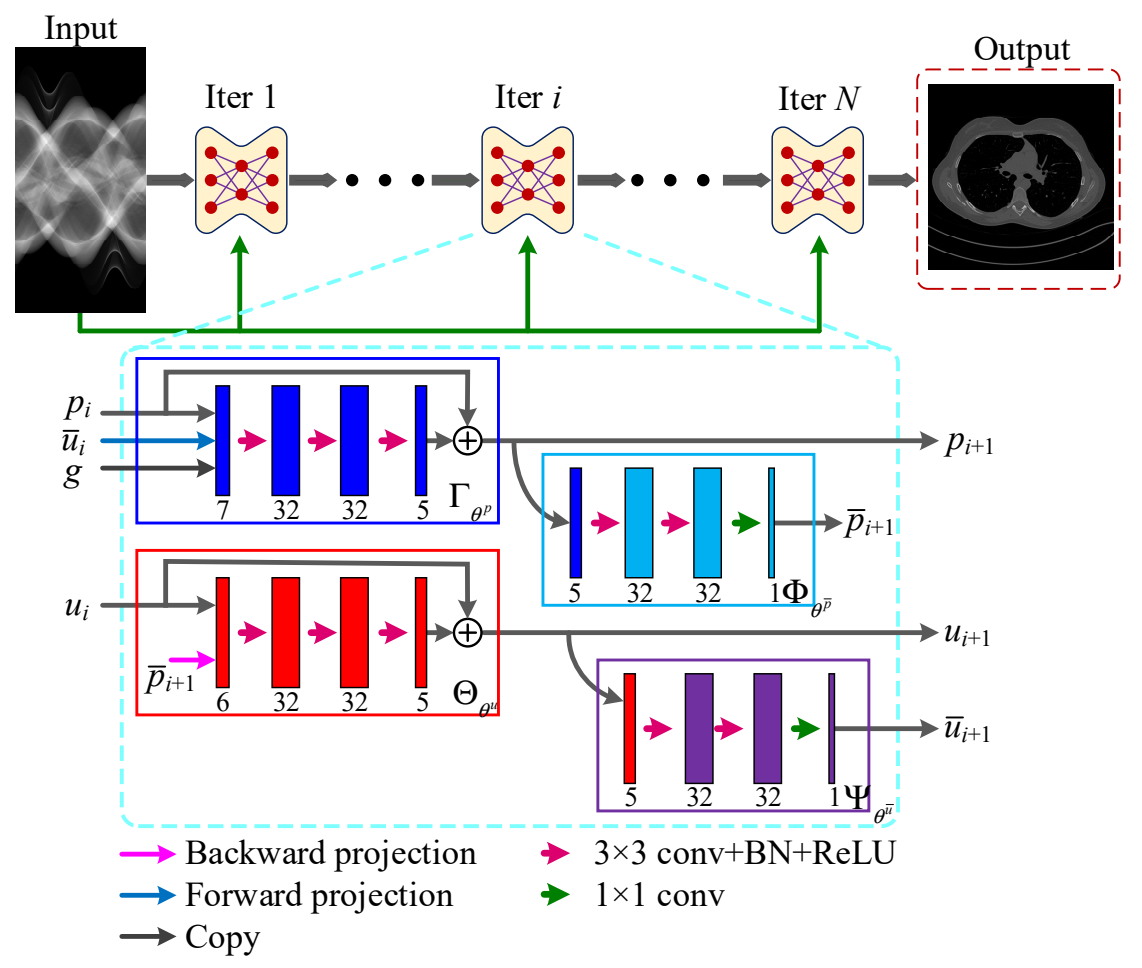

SUP. 3. The network architecture of the Primal-Dual-Fusion.